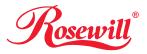

## RNX-N250PCEv2

Wireless N300 PCI-E Adapter

\* Image may differ from actual product.

Rosewill Technical Support Information techsupport@rosewill.com 1-800-575-9885

Thank you for purchasing a quality Rosewill poduct. Please register your product at www.rosewill.com for complete warranty information and support for your product.

## Connect to a Computer

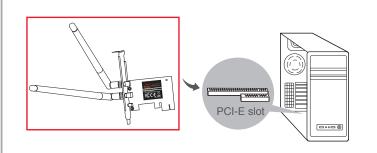

- 1. Screw the antennas to the Wi-Fi PCI-E adapter (RNX-N250PCEv2).
- 2. Turn off your computer and unplug the power cord from your computer.
- Remove the side panel of the computer case. Carefully insert the RNX-N250PCEv2 into the PCI-E slot of the motherboard.
- 4. Put the side panel of the case back and reconnect the power cord and turn on your computer.

Note: In Windows XP, a Found New Hardware Wizard window will appear when the adapter is detected. Please click Cancel.

# Install Driver and Utility

You can also download the driver and utility at www.rosewill.com A: Insert the CD, browse the resource CD and

double-click Setup.exe.

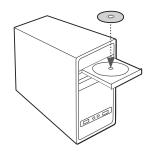

B: The Install Shield Wizard will pop out. Click **Next** to continue and follow the instructions to finish it. Then restart the computer to complete the installation.

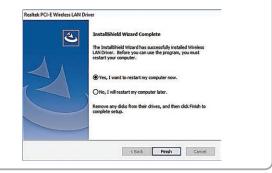

## 🔂 Join a Wireless Network

A. Join by Rosewill Utility

Select your preferred wireless network from the pop-up utility and double-click it. Insert Wi-Fi password and click OK.

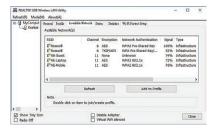

B. Join by Windows Wireless Utility

Select ill at the bottom right corner in Windows and select desired Wi-Fi network and connect.

#### FCC WARNING

This device complies with part 15 of the FCC Rules. Operation is subject to the following two conditions: (1) this device may not cause harmful interference, and (2) this device must accept any interference received, including interference that may cause undesired operation. Any changes or modifications not expressly approved by the party responsible for compliance could void the user's authority to operate the equipment.

NOTE: This equipment has been tested and found to comply with the limits for a Class B digital device, pursuant to Part 15 of the FCC Rules. These limits are designed to provide reasonable protection against harmful interference in a residential installation. This equipment generates, uses and can radiate radio frequency energy and, if not installed and used in accordance with the instructions, may cause harmful interference to radio communications. However, there is no guarantee that interference will not occur in a particular installation. If this equipment does cause harmful interference to radio or television reception, which can be determined by turning the equipment off and on, the user is encouraged to try to correct the interference by one or more of the following measures:

- -- Reorient or relocate the receiving antenna.
- -- Increase the separation between the equipment and receiver.
- -- Connect the equipment into an outlet on a circuit different
- from that to which the receiver is connected.
- -- Consult the dealer or an experienced radio/TV technician for help.

To maintain compliance with FCC's RF Exposure guidelines, This equipment should be installed and operated with minimum distance between 20cm the radiator your body: Use only the supplied antenna.